#### **APBS\*: Implicit Solvation Calculations within the CMDF Framework CMDF Framework**

**Frank Ducheneaux, Jef Dodson, Markus Buehler, and William A. Goddard Goddard**

**Materials and Process Simulation Center, California Institute of Technology Technology**

**August 23 August 23rd. 2005**

\*Baker, Nathan et al.

# **Implicit Solvation Methods**

Corresponds to solvation in an infinite volume of solvent

- Describe instantaneous solvent dielectric Describe instantaneous solvent dielectric response
- $\bullet$  Molecule can explore the available conformational space much faster

**Estimating energies of solvated structures** is much more straightforward than with explicit water models

# **Background**

**APBS: Adaptive Poisson-Boltzmann Solver** 

 $\bullet$  Adaptive, multilevel, finite element method for solving the Poisson-Boltzmann equation

Solution of the PBE:

 $-\nabla \cdot (\varepsilon(x)\nabla u(x)) + \overline{k}^{2}(x) \sinh(u(x)) = \frac{4\pi}{L} \sum_{i} z_{i} \delta(x -$ *Nm i* $\frac{1}{k_{i}T}\sum_{i=1}^{n}z_{i}\delta(x-\bar{x}_{i})$ *B* $f(x)\nabla u(x) + \bar{k}^{2}(x) \sinh(u(x)) = \frac{4\pi e_c}{k_B T} \sum_{i=1}^{n}$  $(\mathcal{E}(x)\nabla u(x)) + \overline{k}^2(x)\sinh(u(x)) = \frac{4\pi e_c^2}{\sigma} \sum_{n=1}^{N_m} z_n \delta(x-\overline{x}_n)$ 

 $\blacksquare$  Electrostatic free energy of solvation (ΔG<sub>el</sub>)

Solute/Solvent interaction forces

Literature\* suggests a factor of 2 improvement in Literature\* suggests a factor of 2 improvement in computation time over popular finite difference methods (e.g. Delphi software of Honig, et. al.)

 $\blacksquare$  We are currently investigating this claim

\*Holst, M. et al, *J. Comp. Chem*, 21 (2000)

#### **Background (contd)**

 $\Delta\mathbf{G}_\mathsf{total} = \Delta\mathbf{G}_\mathsf{el} + \Delta\mathbf{G}_\mathsf{cavity}$ APBS determines only  $\Delta\mathsf{G}_\mathsf{el}$  implicitly

- $\blacksquare$  Solvent represented as a dielectric continuum (as opposed to the explicit representation as individual molecules)
- $\blacksquare$  Solute structure (protein, lipid membrane, etc.) represented implicitly via a dielectric constant and explicitly as a set of point charges
- $\blacksquare$  Continuum representation decreases computational time

 $\overline{\Delta}$ interactions (both repulsive and dispersive) and the entropic penalty associated with reorganizing solvent around the solute

### **APBS Comparisons**

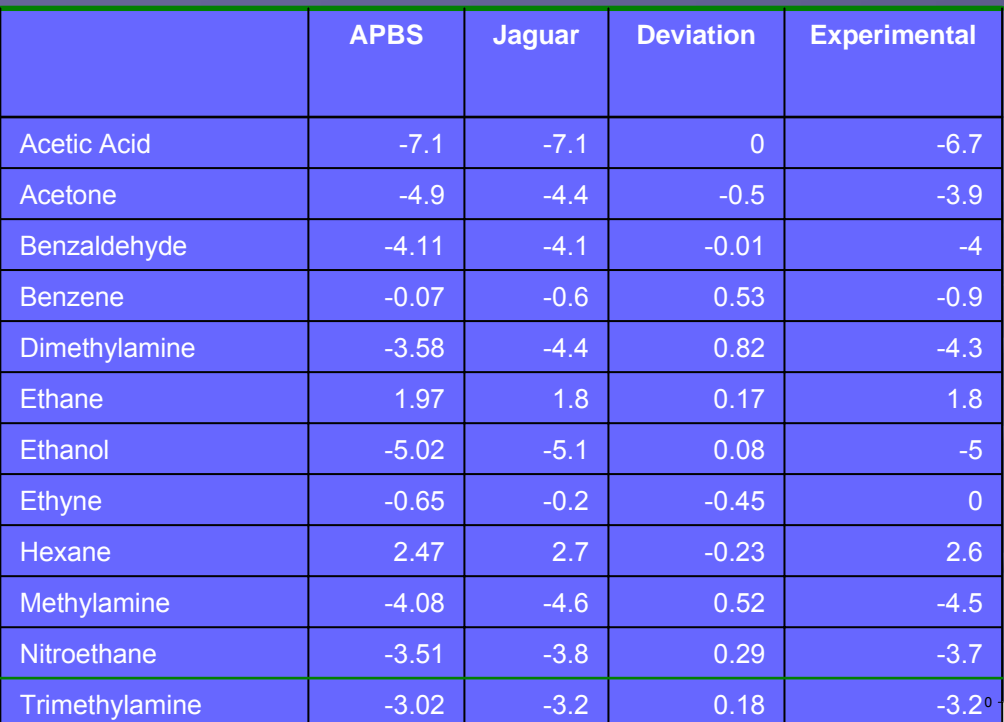

• Compare APBS with Self Consistent Reaction Field (SCRF)

•APBS x20 times faster

**Plot of Electrostatics for APBS vs Jaguar**

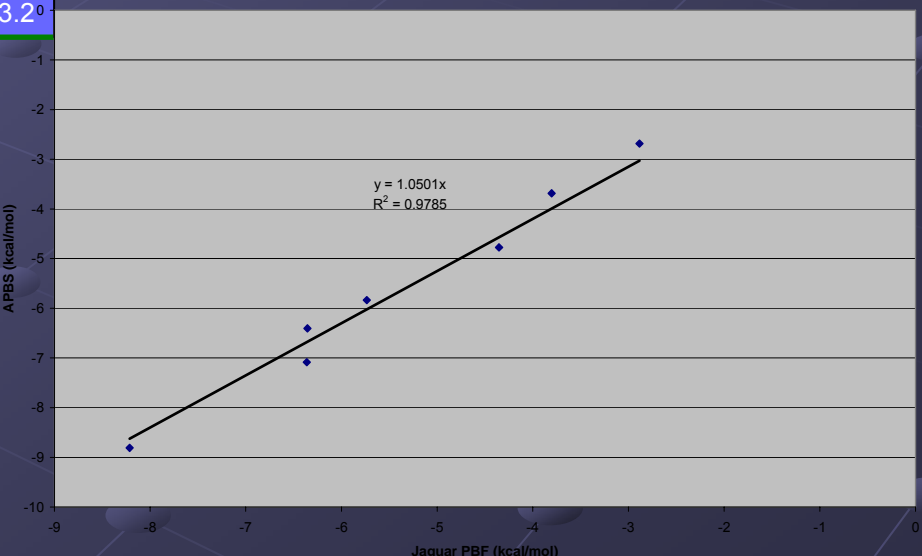

#### **General APBS Role in CMDF**

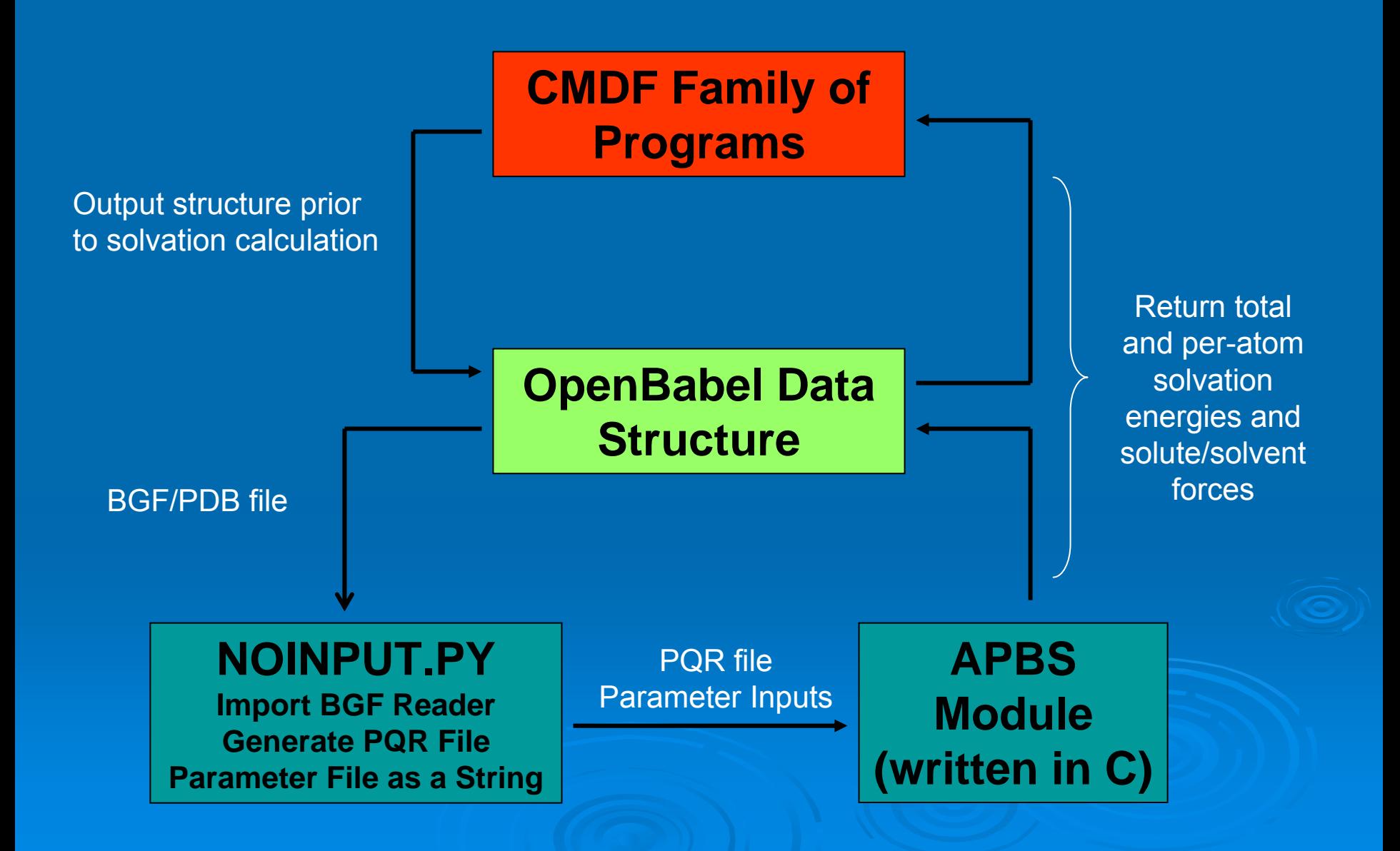

#### **Sample Standalone Parameter File**

(as used in Baker's APBS version)

#### read

mol par molecule.par #read in structure end

#### # SOLVATED STATEelec name solvated\_state

mg-manual dime 17 17 17 #grid dimensions nlev 3 #grid levels #grid 0.01 0.01 0.01 #grid spacings glen 10 10 10 #grid lengths gcent mol 1 mol 1lpbe bcfl mdhion 1 0.000 2.0 #chg./conc./radius ion -1 0.000 2.0pdie 1.0 #solute dielectric sdie 80.0 #solvent dielectric chgm spl2 srfm smolswin 0.3temp 298.15 gamma 0.105 calcenergy total calcforce no end

#boundary conditions

srad 1.4 #solvent probe radius

# REFERENCE STATEelec name reference\_state mg-manual dime 17 17 17nlev 3#grid 0.01 0.01 0.01 glen 10 10 10 gcent mol 1 mol 1lpbe bcfl mdhion 1 0.000 2.0ion -1 0.000 2.0pdie 1.0 sdie 1.0chgm spl2 srfm smolsrad 14 swin 0.3temp 298.15 gamma 0.105 calcenergy comps calcforce comps end

# solvation energy print energy solvated\_state - reference\_state end quit

#### Sample User Interface: ex\_modbabel.py CMDF Script

#!/exec/python/bin/python

```
from noinput import * #python wrapper
```
import bgf reader

def main():

```
OBtot=bgf reader.parse file("molecule.bgf") ## this is the complete sample
```
 $\blacktriangleright$  (E, F) = RunAPBS OBMol (OBtot, 0, [0.25, 0.25, 0.25], 1, 1);

if \_\_name\_\_ == "\_\_main ": main()

• "molecule.bgf" obtained from the OpenBabel Data Structure

• RunAPBS\_OBMol points to the function described in noinput.py module – the python wrapper for APBS

#### Noinput.py – Python Interface to C-coded APBS

def RunAPBS\_OBMol ( OBMol, use\_glen, grid, calcenergy, calcforce, mgtype="mg-manual", dime=[65,65,65], nlev=4, glen=[100,100,100], gcent=1, mol=1, bcfl="mdh", ion\_pos=[1.00,0.000,2.0], ion\_neg=[-1,0.000,2.0], pdie=1.0, sdie=78.54, sdie\_g=1.0, chgm="spl2", srfm="smol", srad=1.4, swin=0.3, temp=298.15, gamma=0.105, rflag="DREIDING\_RADII" ):

- Currently, user must define input parameters here AND in the ex\_modbabel.py
- DREIDING\_RADII assigned to OpenBabel data structure within the noinput script
- Other force field radii (e.g. CHARMM) will be added

### Noinput.py (continued)

```
POR = "
```

```
\text{istrinq} = \text{""}istring = istring +"# SOLVATED STATE\n"
istring = istring + "elec name solvated state\n"
\text{isstring} = \text{isstring} + " + \text{mglype} + \text{"n"}istring = istring +" dime %10d %10d %10d" % (dime[0],dime[1],dime[2])
\text{isstring} = \text{isstring} + \text{"n"}
```
. . .istring = istring <sup>+</sup>"quit"

. . .

. . .

PQR = GetPQRInfoModBabel(OBMol, rflag)

• Variables defined in ex\_modbabel and noinput modules combined with "istring" mimic the standalone input file in previous slide

• PQR file = BGF file (atomic info, x,y,z, atomic charges) + DREIDING radii

### **Applications and Impact of the CMDF APBS Module**

- The CMDF APBS module enables us to model implicit solvents based on continuum theory within discrete atomistic systems
- $\blacksquare$  This hybrid multi computational efficiency since explicit solvent molecules (e.g.<br>water molecules) can be quite expensive for large volumes
- The CMDF APBS module can be combined with different force fields, including
	- DREIDING (e.g. in structural predictions of proteins in membranes)
	- **ReaxFF (e.g. In modeling enzymes) n**
	- Mesoscale models (e.g. Tod Pascal's meso-DNA model, or Valeria Molinero's glucose meso-models)
- The CMDF APBS module allows for the development and training of new force fields and new modeling concepts based<br>on hybrid modeling (e.g. spatially varying implicit solvent<br>parameters at interfaces of membranes)

## Overall Flow of Dynamics Program with Implicit Solvation

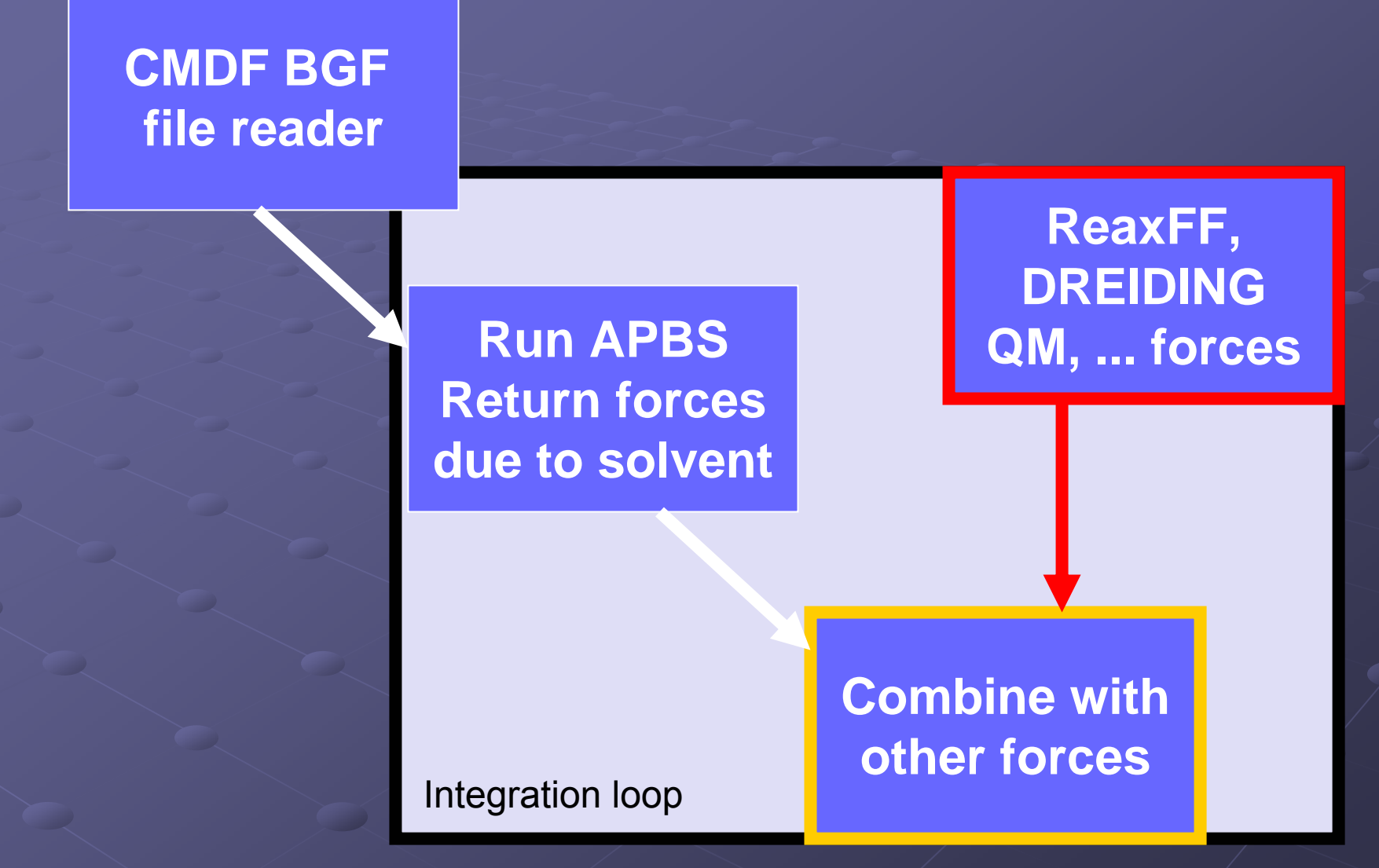

REAXTOOLS.ReaxForces (OB1, parms) RunAPBS OBMol (OB1, 0, [0.25, 0.25, 0.25], 1, 1, "add")

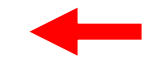

#### Current Status/Upcoming Work

#### • APBS successfully implemented into CMDF framework

• Verified Python wrappers: CMDF version returns identical energy/force output values as standalone version (given identical sig. figs. for structural values, e.g. radii)

#### • Next step:

- Further coding to return APBS output to the OpenBabel data structure for use by other programs
- Improved user interface
- Realiable method for including  $\Delta\mathsf{G}_{\mathsf{cavity}}$
- The next next step:
	- $\bullet$  MD simulations/VAC analysis  $\to$  determine rules for a locationdependent ε
	- Multiple ε representation in APBS (solvent, solute, lipid membrane)

#### **Acknowledgements Acknowledgements**

- $\odot$  Tod Pascal (Caltech): for his help with the python coding and for doing my presentation while I am out of town
- Jef Dodson and Markus Buehler (Caltech): for assistance with "pythonizing" APBS and for general guidance in this project
- Prof. Nathan Baker (U. Wash.) for his authorship of the APBS code and to both Prof. Baker and his student, Todd Dolinsky, for their help in working out the bugs with the python coding